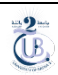

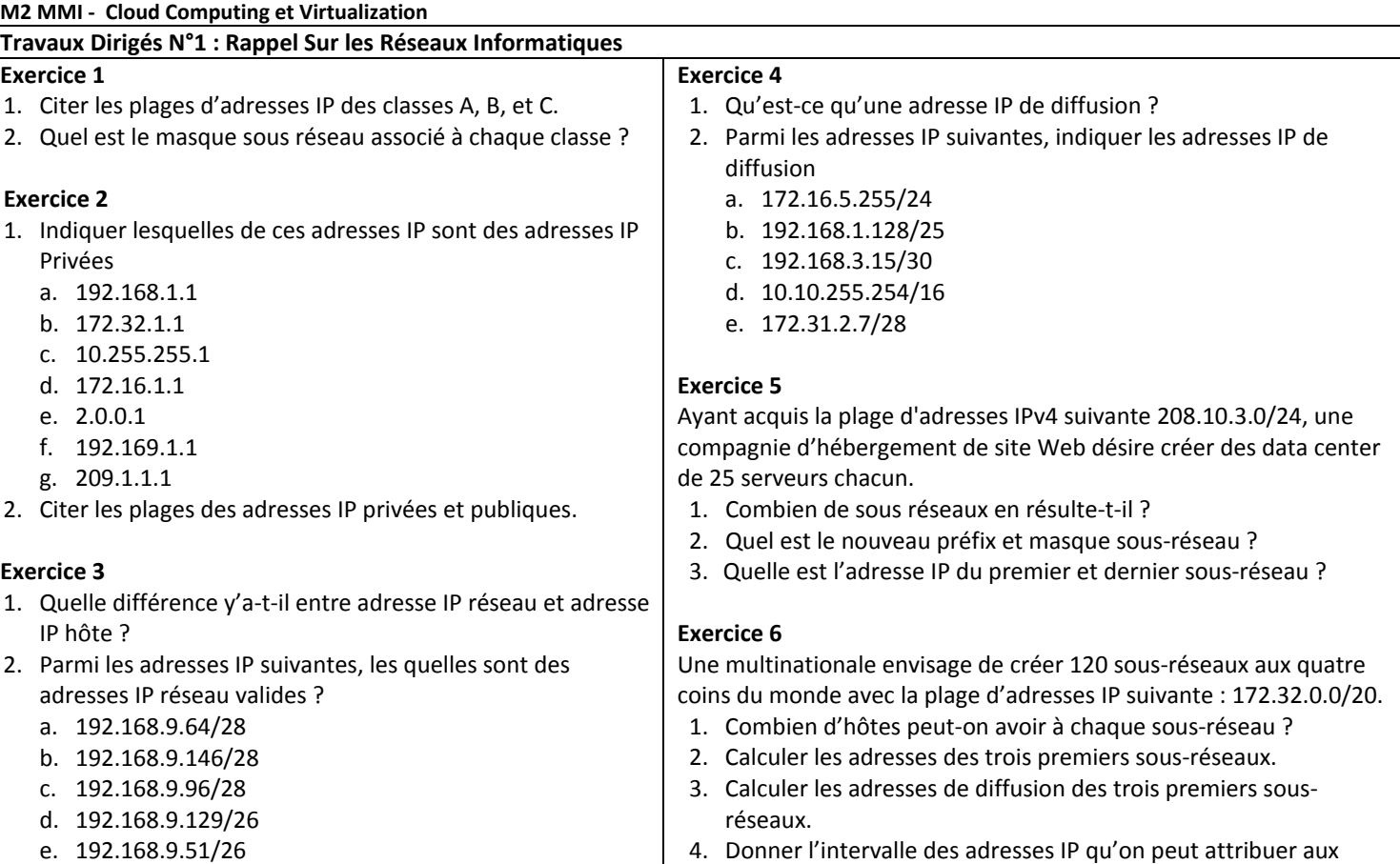

- e. 192.168.9.51/26
- f. 192.168.9.64/26
- **Exercice 7**

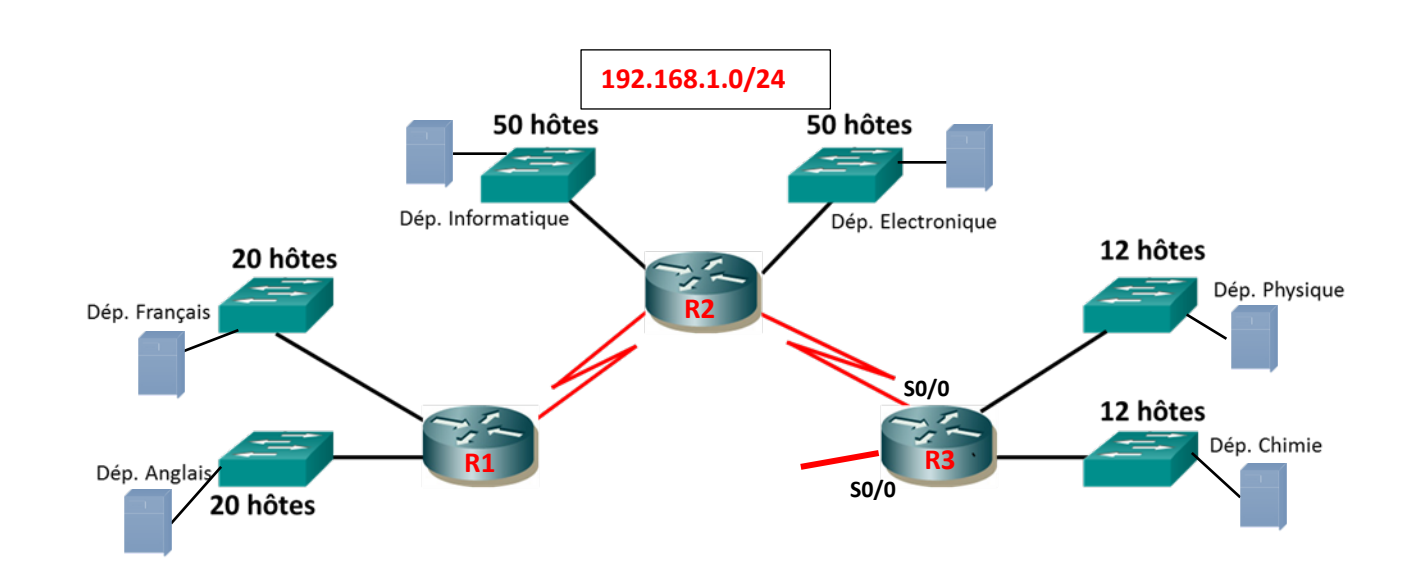

hôtes des trois premiers sous-réseaux.

- 1. Planifier un adressage IPv4 en utilisant le VLSM *(Variable Length Subnet Mask)* pour tous les sous-réseaux (calculer les adresses sous-réseaux, les préfix, les masque sous-réseau, les adresse de diffusion).
- 2. Attribuer les premières adresses d'hôte aux passerelles.
- 3. Attribuer les dernières adresses d'hôte aux serveurs
- 4. Comment R2 annonce-t-il à R3 toutes ses routes si on désire optimiser la taille des informations de routage échangées ?
- 5. On désire connecter l'université à internet au niveau